# Advanced Statistics Course – Part I

W. Verkerke (NIKHEF)

Wouter Verkerke, NIKHEF

### Outline of this course

- Advances statistical methods Theory and practice
- Focus on limit setting and discovery for the LHC
- Part I Fundamentals : Tue morning
	- Interpreting probabilities
	- Bayes theorem : P(data|theo) vs P(theo|data)
	- Counting experiments in detail: p-values, limits and CLs
	- The Neyman construction
	- Test statistics from likelihood ratios
	- One-side 'LHC' test statistics
- Part II Software : Tue afternoon
	- Introduction to RooFit and RooStats
	- Model building, the workspace and the factory

# Outline of this course

- Part III Wed morning
	- Introducing nuisance parameters
	- Formulating models with nuisance parameters
	- Template morphing techniques
	- Dealing with nuisance parameters in statistical techniques
	- Frequentist vs Bayesian treatment of nuisance parameters
- Part IV Wed afternoon
	- Expected limits
	- Asymptotic formulas for test statistics
	- Understanding and evaluating the look-elsewhere-effect
	- Constructing combinations with the Higgs as example

### Probabilities and their interpretation

# Introduction

- Statistics in particle physics Quantifying our results in terms of probabilities for theoretical models and their parameters, e.g.
	- Hypothesis testing ("SM is excluded at 95% C.L.")
	- Interval estimation ("170  $<$  m(t)  $<$  175 at 68% C.L.")
- Goal of this course: *how to make such statements for practical problems in particle physics*
- Precise interpretation of formulated results often surprisingly subtle
	- What is our interpretation of a probability?
	- Is our result P(data|theory), or P(theory|data)?
	- Does our statement depend on P(theory) before the measurement?
	- Also relates to question what you want to publish? An updated 'world view' on the Higgs boson, or purely the result obtained from a particular experiment, to serve as (independent) ingredient for consideration on the existence of the Higgs boson?

# Introduction – what we mean with probabilities

- Two physicists meet at a bus stop in Brussels. After observing busses come and go for about half an hour, each is asked to make a statement on the arrival of the next bus
	- Physicist A says "I believe the next bus will come  $10 + (-5)$  minutes"
	- Physicist B says "The probability that a buss will pass between 10 and 20 minutes from now is 68%"
- Both physicists have a valid definition of probability (i.e. obeying Kolmogorov axioms), but have an important difference in interpretation
	- Physicist A defines probability as a (personal) degree of belief. His answer is a probability density function in his belief of the true arrival time of the bus (Bayesian interpretation)
	- Physicist B defines probability as a frequency in an ensemble of repeated experiments. His answer makes no statement on the true arrival time, which is taken as fixed but unknown. His statement is constructed such that in 68% of future observations the bus will arrive in the stated interval (Frequentist interpretation)
- When formulating results in terms of probabilities one should always decide which interpretation is used

# Probabilities and Conditional Probabilities

- Abstract mathematical probability P can be defined in terms of sets and axioms that P obeys.
- If the axioms are true for P, then P obeys Bayes' Theorem

# **P(B|A) = P(A|B) P(B) / P(A)**

*Essay "Essay Towards Solving a Problem in the Doctrine of Chances" published in Philosophical Transactions of the Royal Society of London in 1764*

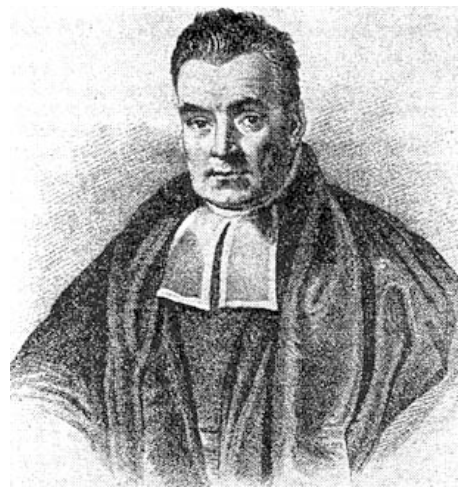

**P(T|D) = P(D|T) P(T) / P(D)**

(normalization term)

This is result of our experiment: P(LHCdata|(no)Higgs) What is P((no)Higgs)?

This is what we usually *want* to know: P((no)Higgs|LHCdata)

Wouter Verkerke, NIKHEF, 7

#### Bayes' Theorem in Pictures

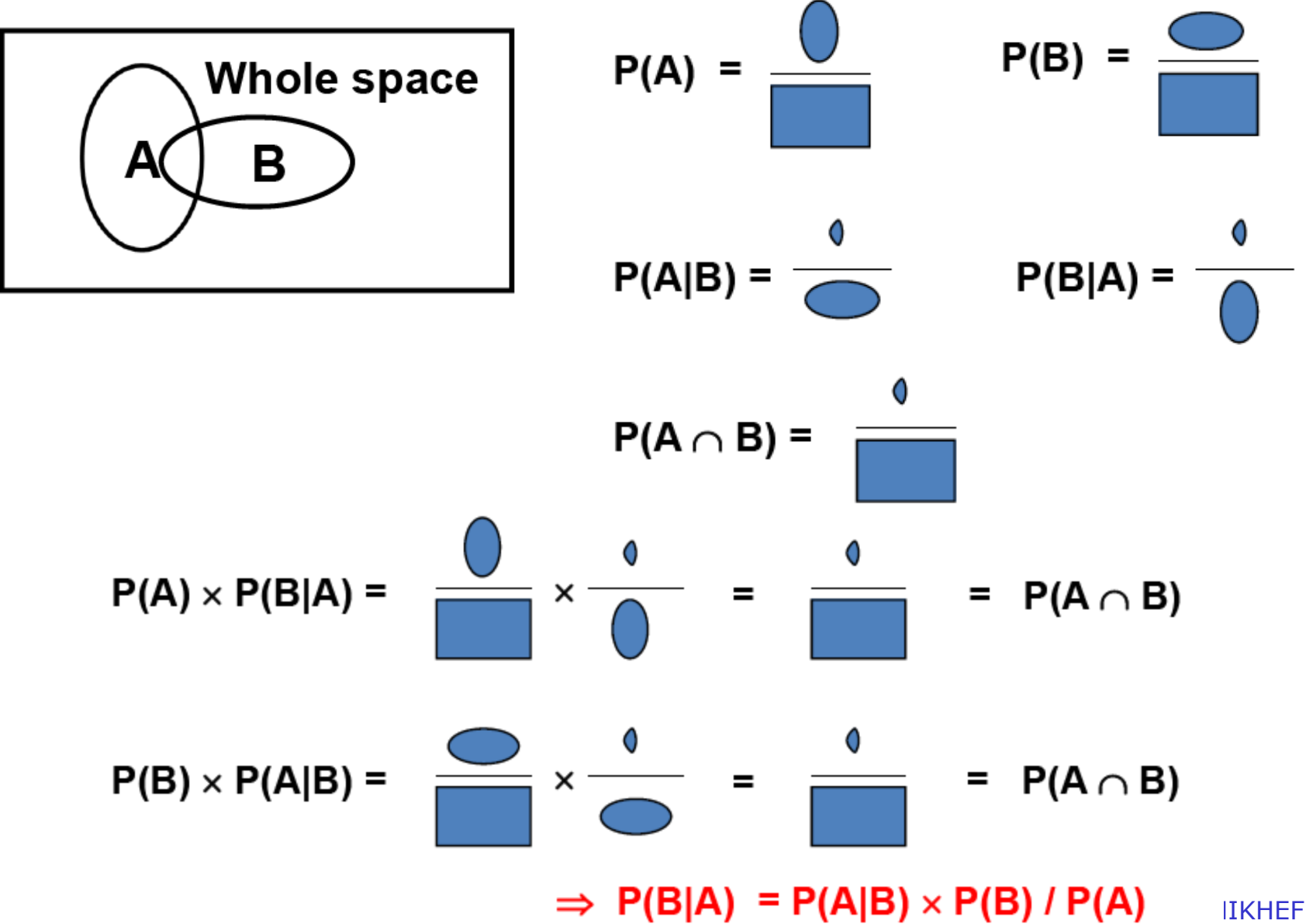

### What is the "Whole Space"?

- Note that for probabilities to be well-defined, the "whole" space" needs to be defined, which in practice introduces assumptions and restrictions.
- Thus the "whole space" itself is more properly thought of as a conditional space, conditional on the assumptions going into the model (Poisson process, whether or not total number of events was fixed, etc.).
- Furthermore, it is widely accepted that restricting the "whole space" to a relevant subspace can sometimes improve the quality of statistical inference.

# Intuitive examples of  $P(A|B) \neq P(B|A)$

• Intuitive

 $P(\text{pregnant}|woman) \neq P(woman|pregnant)$ 

 $P(\text{sumny}|\text{taking photos}) \neq P(\text{taking photos}|\text{sumny})$ 

• Less intuitive...

P(data|no-higgs) **≠** 1-P(higgs|data) What we say **What ends** up in the news paper

## Using Bayes theorem

- **P(T|D) = P(D|T) P(T) / P(D)**
- Simplest possible experiment: a flue test.
- Two completing hypotheses: have flue, don't not flue
- Suppose we know  $P(D|T)$ :
	- $-$  P(D=+ $|T=+$ ) = 0.98 (98% of flue cases correctly detected)
	- $-$  P(D=- $T=-$ ) = 0.99 (99% of healthy people diagnosed healthy)
	- $P(D=-|T=+) = 0.02, P(D=+|T=-) = 0.01$
- Observation: D=+ (I test positive)
- Question: What are odds I have flue, i.e. P(T=+|D=+)
- Answer: Can't be answered without  $p(T=+)!$

### Using Bayes theorem

- Question: What are odds I have flue, i.e.  $P(T=+|D=+)$
- Suppose  $P(T=+) = 0.01$  (1% of population has flue), then

$$
- P(D) = P(D=+|T=-)*P(T=-) + P(D=+|T=+)*P(T=+)
$$
  
= 0.01\*0.99 + 0.98\*0.01  
= 0.0197

$$
- P(T=+|D=+) = P(D=+|T=+)P(T=+) / P(D=+) = 0.98*0.01/0.0197 = 0.497
$$

- You can get any answer between 0 and 1 depending on choice of P(T)…
	- Makes it difficult to see P(T|D) as an objective summary of your measurement
	- But it does provide a coherent framework to update your from before the test P(T) to after the test P(T|D)

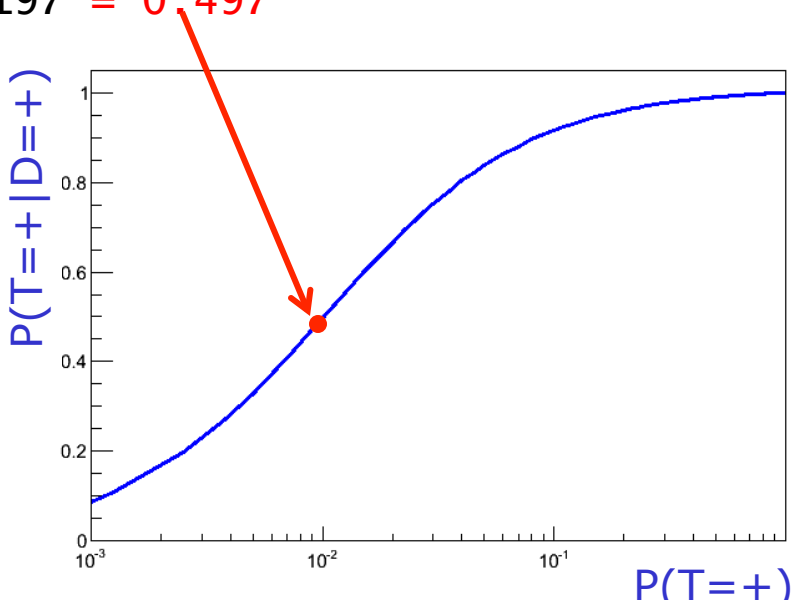

### A Note re *Decisions*

- Suppose that as a result of the previous experiment, your degree of belief in the model is P(have flu|positive test) = 99%, and you need to *decide whether or not to take an action* 
	- *Visit doctor, cancel vacation etc...*
- **Question: What should you** *decide?*
- Answer: *Cannot be determined from the given information!* 
	- Need in addition: the utility function (or cost function), which gives the relative costs (to You) of a Type I error (declaring model false when it is true) and a Type II error (not declaring model false when it is false).
- Thus, Your *decision*, such as where to invest your time or money, requires two subjective inputs: Your prior probabilities, and the relative costs to You of outcomes.

# What do we want to report?

- You cannot state P(theory|data) without P(theory) P(theory|data) may answer the question: "does the Higgs exist?", but it cannot summarize your experiment result without prior assumptions on P(theory)
- Also statements on P(theory|data) often (but not always) restricted to Bayesian interpretation of probability, as frequentist formulation of P(theory) often impossible
	- Flu test  $OK \rightarrow p$ (theo) is fraction of population with flue
	- $-$  B-tagging:  $p(b-jet|b-tag) = p(b-tag|b-jet)p(b-jet)$  $OK \rightarrow p(b-jet)$  is fraction of all jets that are b-jets
	- Higgs discovery: p(Higgs|LHCdata) = p(LHCdata|Higgs)p(Higgs) Not OK  $\rightarrow$  p(Higgs) not defineable as a frequency (there is only one universe)
- In HEP, results are often stated as P(data|theo) with a Frequentist interpretation of probabilities

# What Can Be Computed without Using a Prior?

- *Not* P(constant of nature | data).
	- *1. Confidence Intervals* for parameter values, as defined in the 1930's by Jerzy Neyman.
	- 2. Likelihood *ratios*, the basis for a large set of techniques for point estimation, interval estimation, and hypothesis testing.
- These can both be constructed using frequentist definition of P.

# Simple versus composite hypothesis

- Flu example involved a simple hypothesis
- In particle physics composite hypothesis are most common
	- Simply hypothesis 'Standard Model with Higgs boson'
	- Composite hypothesis 'Standard Model with Higgs boson with production cross-section of X pb' where X is a parameter
- Introduces one (or more) model parameters in the hypothesis we're testing and in our statement of the final result
- Can test hypothesis for any value of X, e.g.

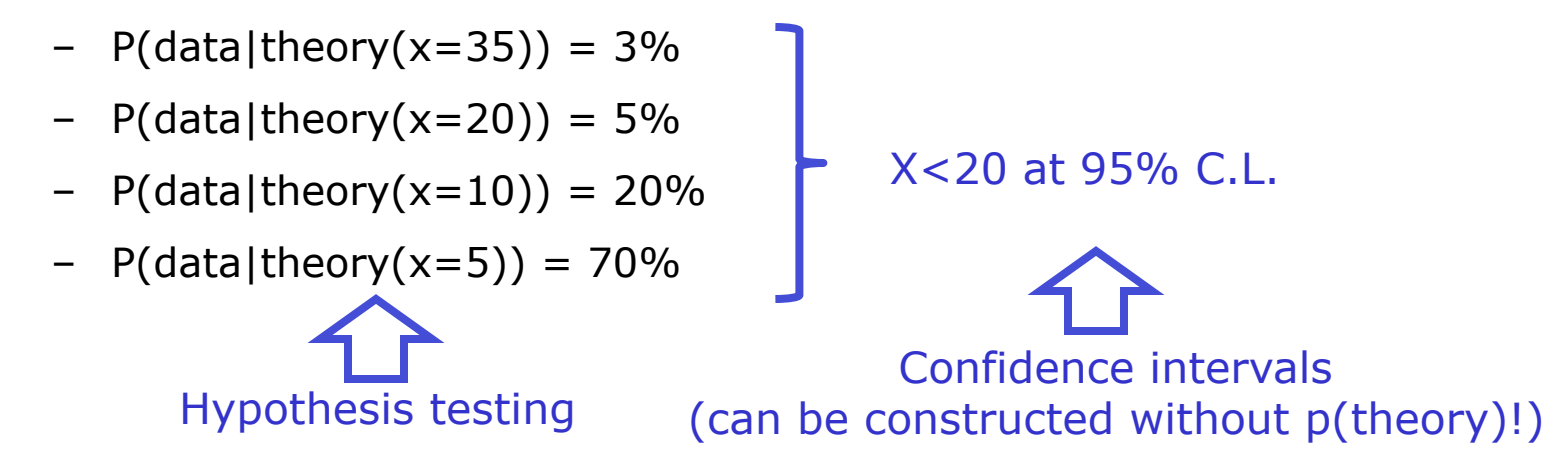

# Understanding the Poisson counting experiment

Wouter Verkerke, NIKHEF, 17

### P-values and limits for counting experiments

- This morning we will focus on the simplest of measurements: counting experiments
	- Data: Event count collected (N) in a fixed time frame:
	- Theory: the expected distribution for N for repeated measurements
	- We assume (for know) an exact prediction for the number of background events:  $b=5$
- The observed number *n* will follow a Poisson distribution:

$$
P(n|b) = \frac{b^n}{n!}e^{-b} \qquad P(n|s+b) = \frac{(s+b)^n}{n!}e^{-(s+b)}
$$

- The relevant hypotheses are
	- $-$  H<sub>0</sub> : all events are of the background time
	- $-$  H<sub>1</sub>: the events are a mixture of signal and background
- Rejecting H<sub>0</sub> with Z>5 constitutes discovery of signal

### P-values and limits for counting experiments

- Suppose we measure  $N=15$ 
	- Did we discover signal (at  $Z=5$ )?
- Suppose we measure  $N=7$ 
	- What signal strengths can we exclude
- Suppose we measure N=2
	- What do we learn from that?

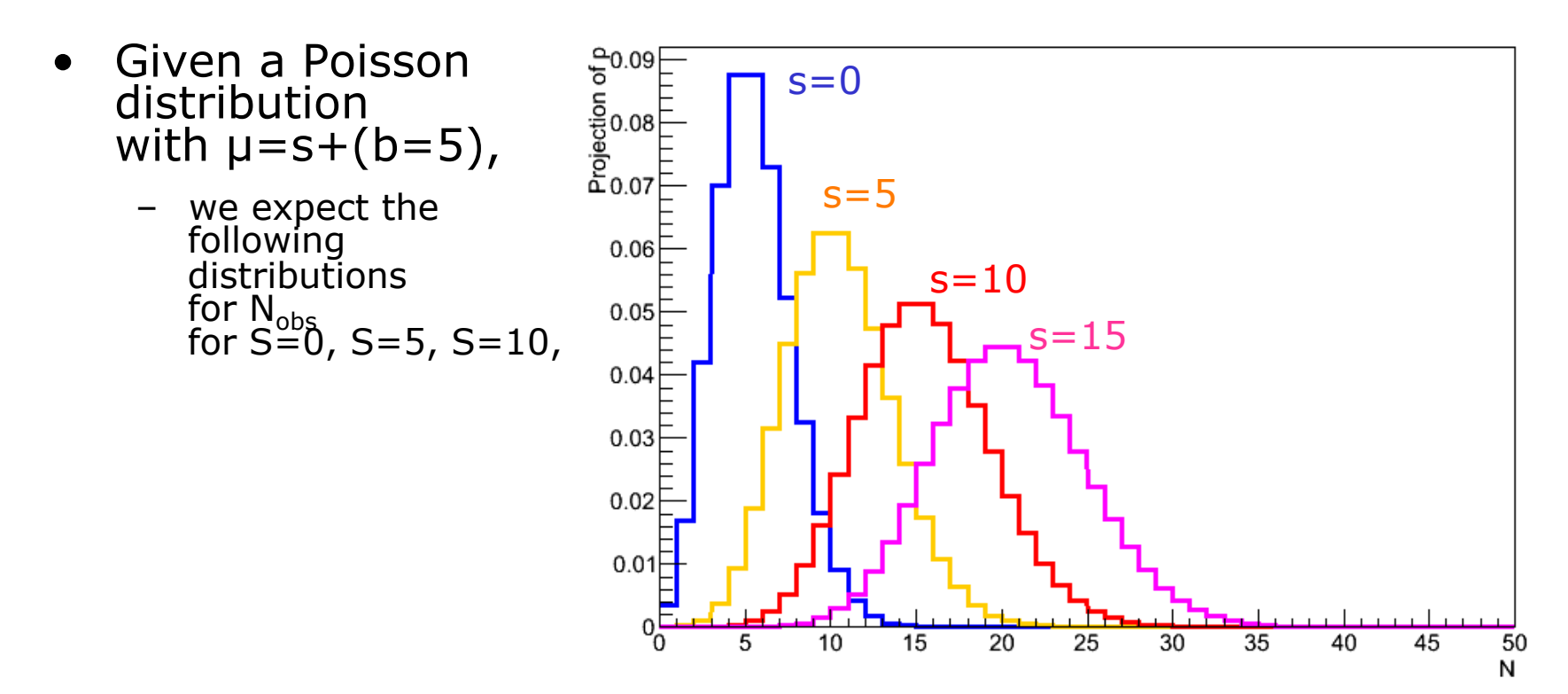

# Interpreting  $N_{obs} = 7$

- Now make a measurement  $N=N_{obs}$  (example  $N_{obs} = 7$ )
	- $P(N_{obs} = 7|T(s=0)) = Poisson(7,5) = 0.104$
	- $P(N_{obs} = 7 | T(s=5)) = Poisson(7;10) = 0.090$
	- $P(N_{obs} = 7|T(s=10)) = Poisson(7;15) = 0.010$
	- $P(N_{obs} = 7|T(s=15)) = Poisson(7;20) = 0.001$
- This is great feature of simple counting experiments: *for each observation P(D|T) can be trivially calculated*

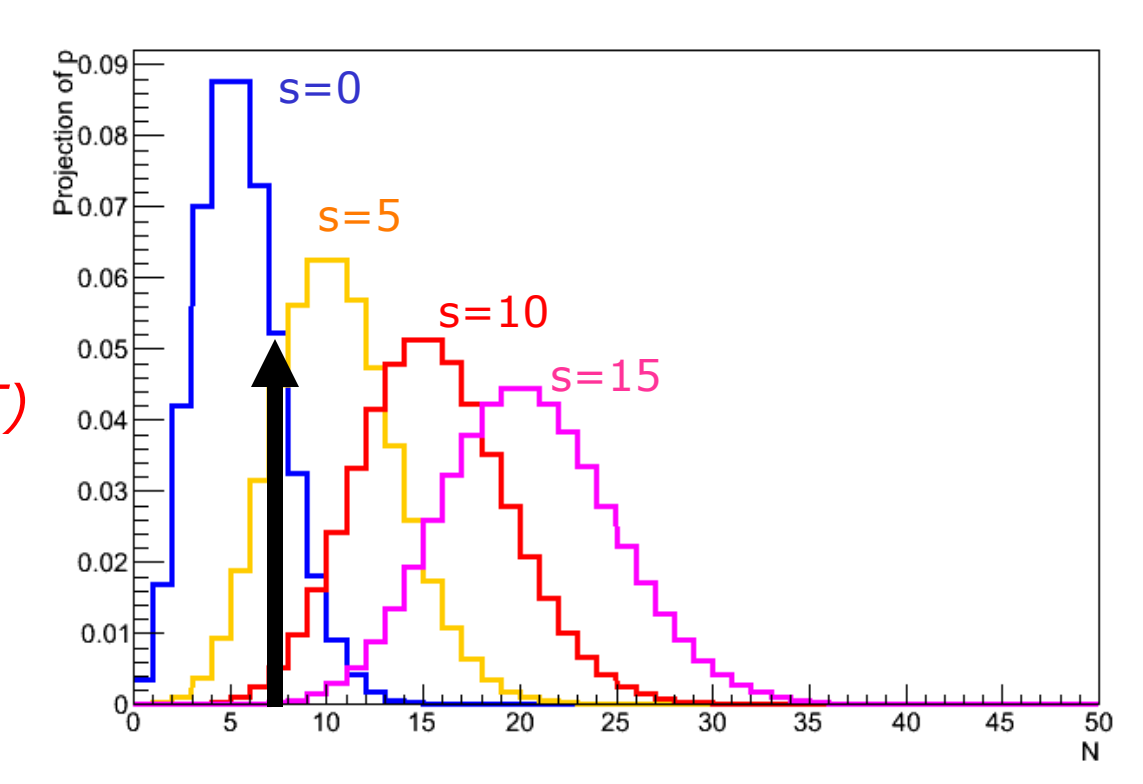

# Interpreting  $N_{obs} = 7$

• Formulating discovery more precisely:

"What fraction of future measurements would result in 7 *or more* events, if the bkg-only hypothesis is true"

= 'p-value of background hypothesis'

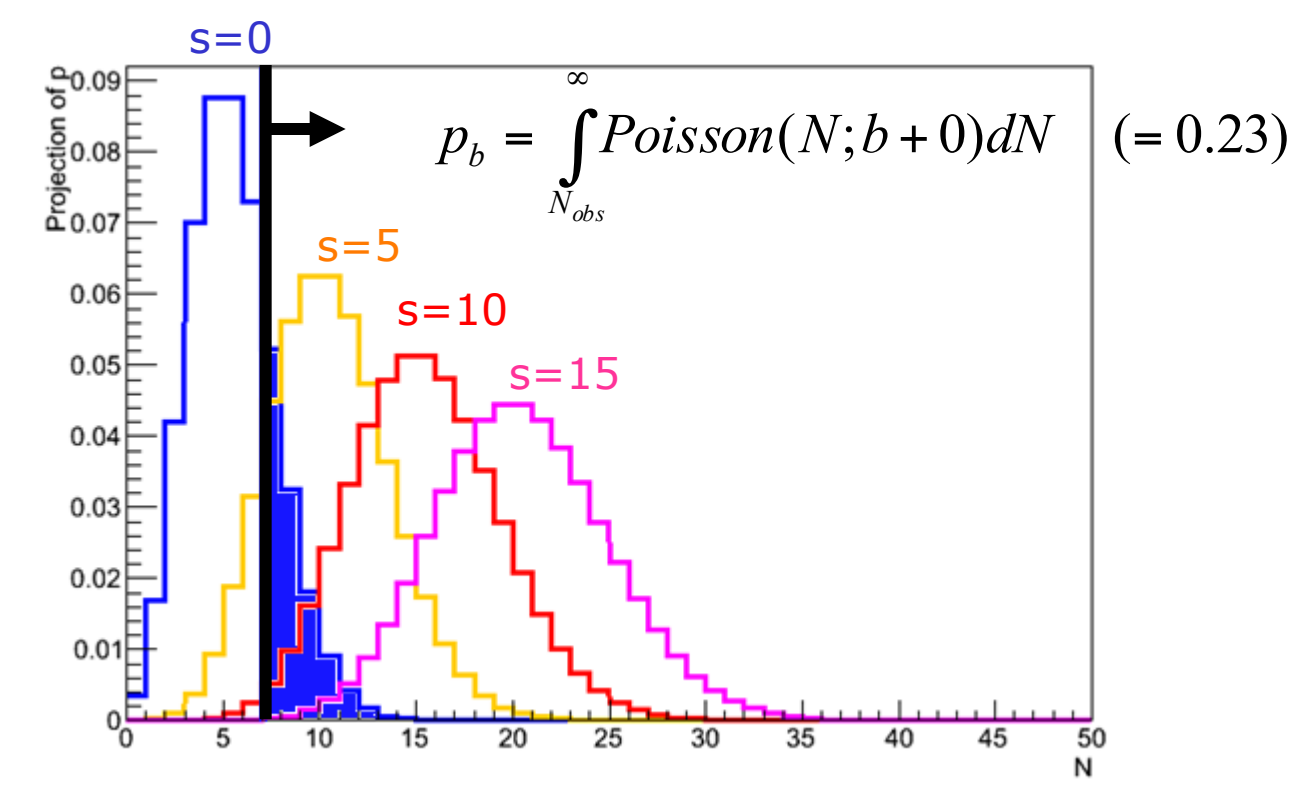

# Interpreting N=15

Another example:  $N_{obs}$ =15 for same model, what is the pvalue for the background?

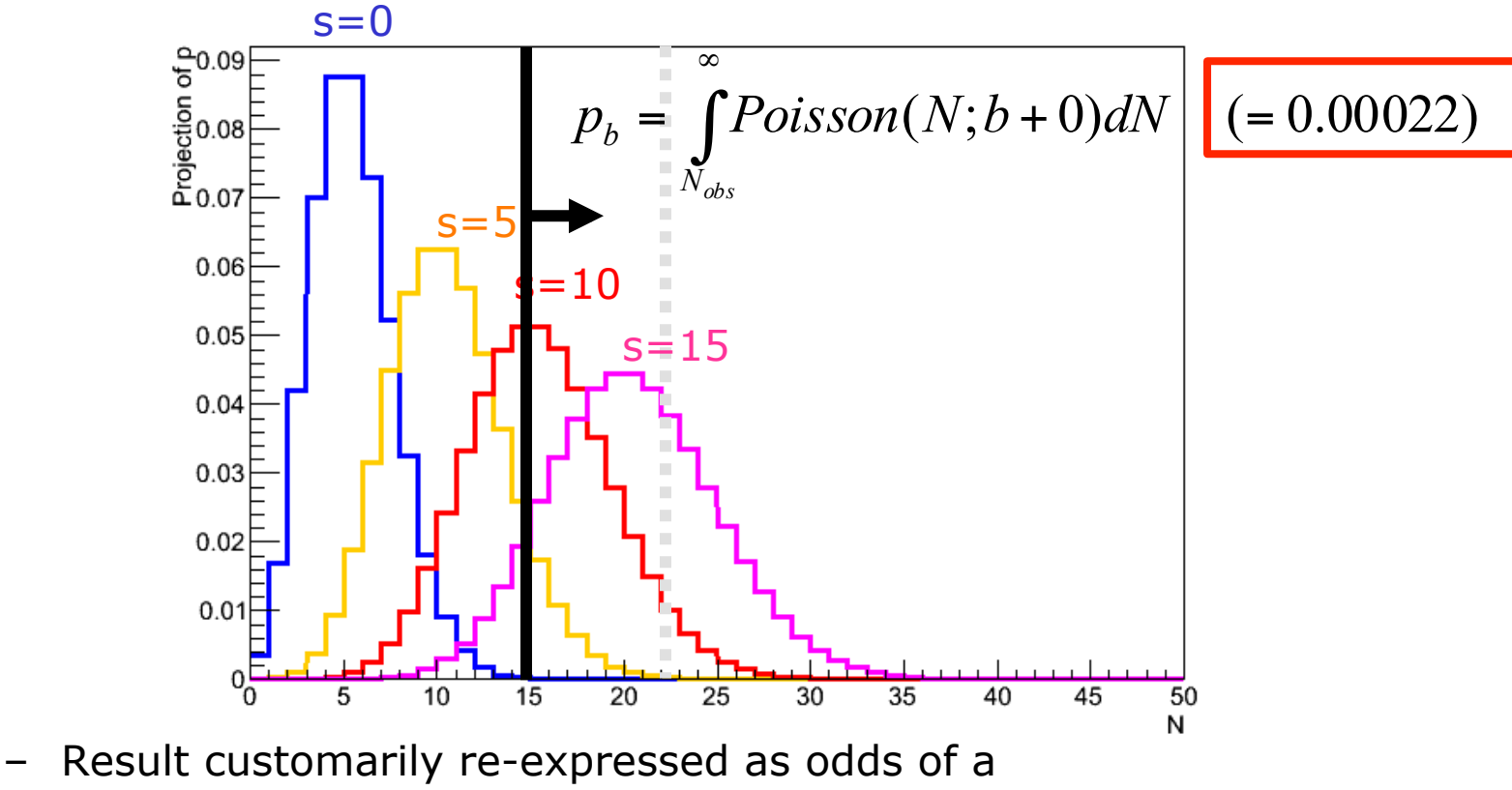

*Gaussian fluctuation with equal p-value* (3.5 sigma for above case)

 $N_{\text{obs}}$ =22 gives  $p_{\text{b}}$  < 2.8 10<sup>-7</sup> ('5 sigma')

Wouter Verkerke, NIKHEF, 22

### At what p-value does one declare discovery?

- HEP folklore: claim discovery when *p*-value of background only hypothesis is  $2.87 \times 10^{-7}$ , corresponding to significance  $Z = 5$ .
- This is very subjective and really should depend on the prior probability of the phenomenon in question, e.g.,

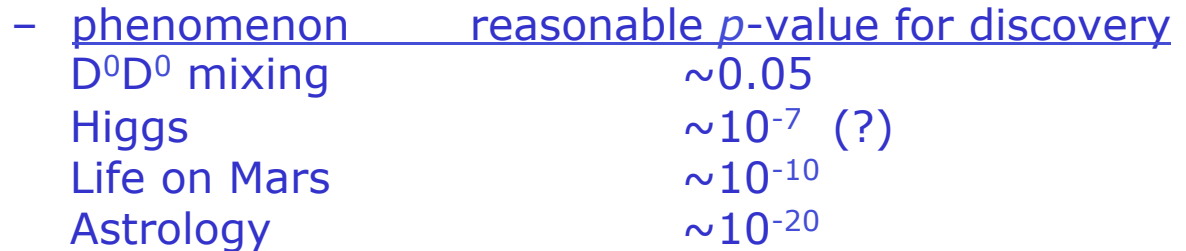

- Cost of type-I error (false claim of discovery) can be high
	- Remember cold nuclear fusion 'discovery'

# Upper limits (one-sided confidence intervals)

- Can also define p-values for hypothesis with signal:  $p_{s+b}$ 
	- Note convention: integration range in  $p_{s+b}$  is flipped

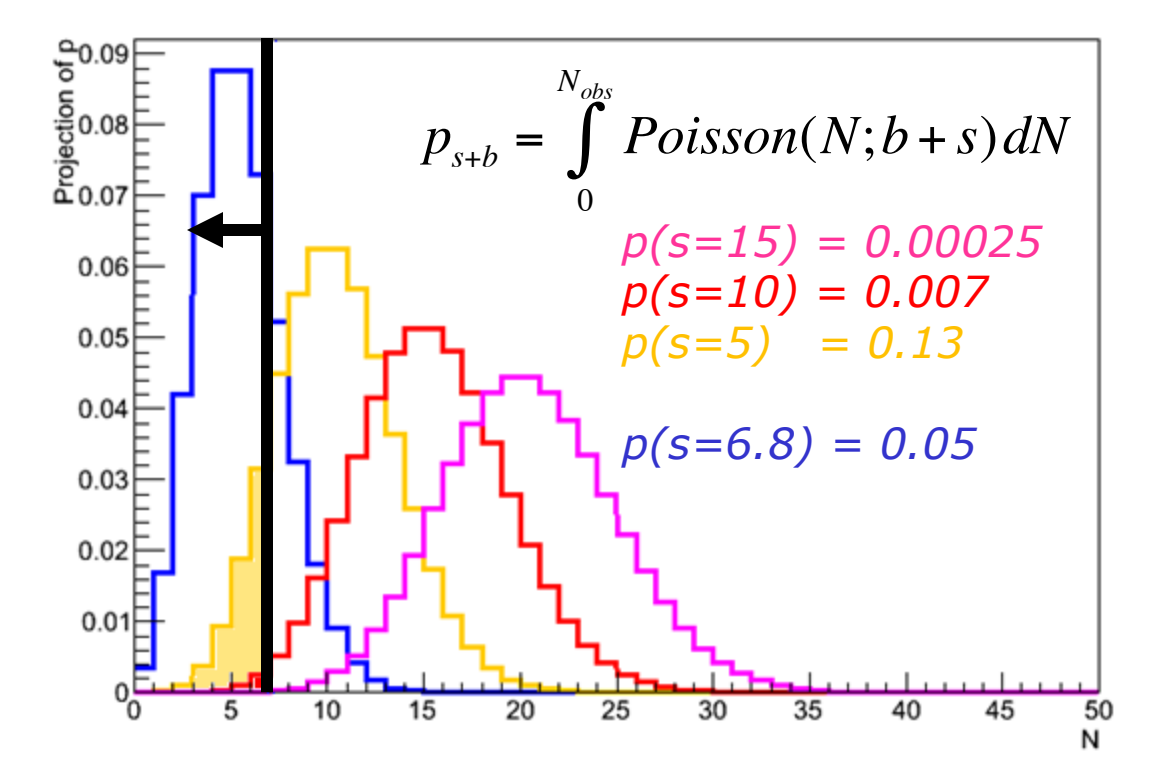

• Convention: express result as value of **s** for which  $p(s+b)=5\% \rightarrow$  "s>6.8 at 95% C.L."

### Upper limits (one-sided confidence intervals)

- Procedure of scanning for the value of s so that p(s+b)=5% is called "Hypothesis Test Inversion" and invariably involves some numerical method to find that point.
- Can scan 'by hand' in fixed steps [left] in signal yield, or develop smart iterative algorithm [right]

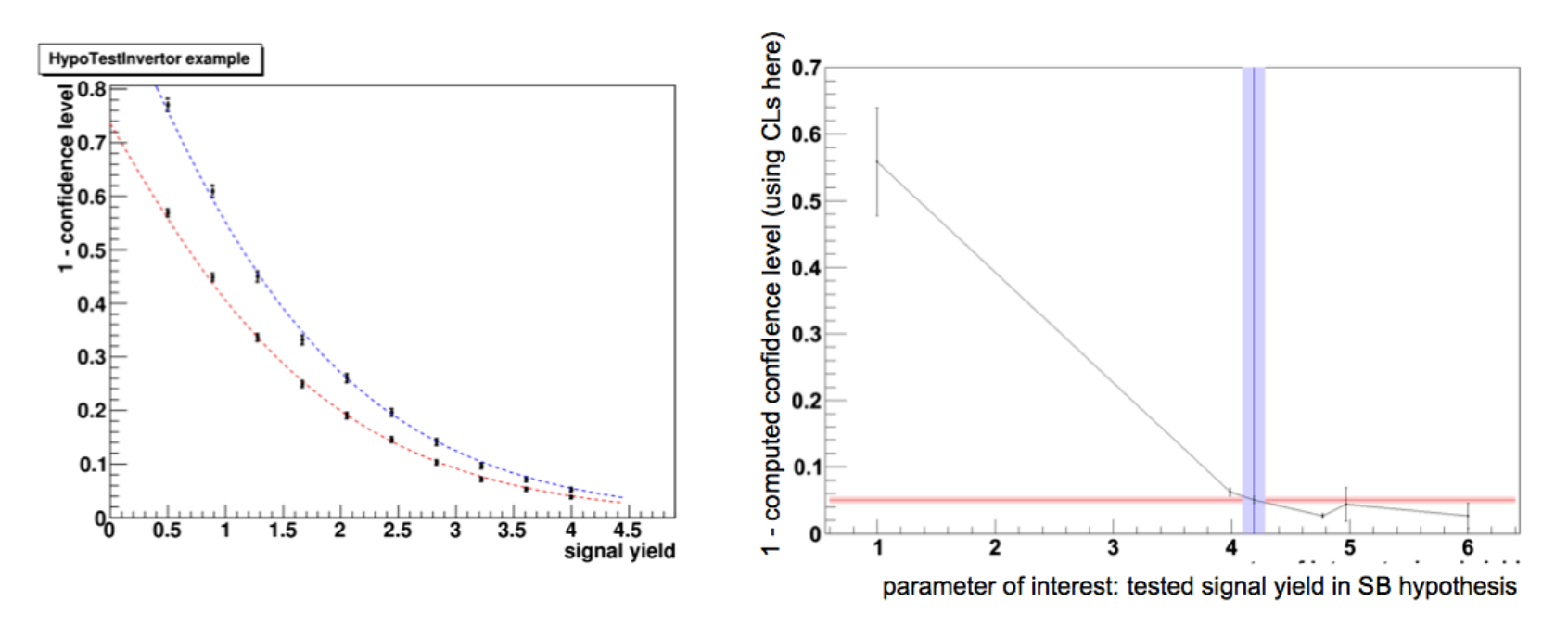

Wouter Verkerke, NIKHEF, 25

# Interpreting  $N=1$

- Need to be careful about interpretation p(s+b) in terms of inference on signal only
	- Since p(s+b) quantifies consistency of signal *plus* background
	- Problem most apparent when observed data has downward stat. fluctations w.r.t background expectation
- Example:  $N_{obs} = 1$

 $\rightarrow p_{s+b}(s=0) = 0.04$ 

s≥0 excluded at >95% C.L. ?!

- 'Spurious exclusion' due to weak sensitivity
	- For low s, distributions for s and s+b are very similar

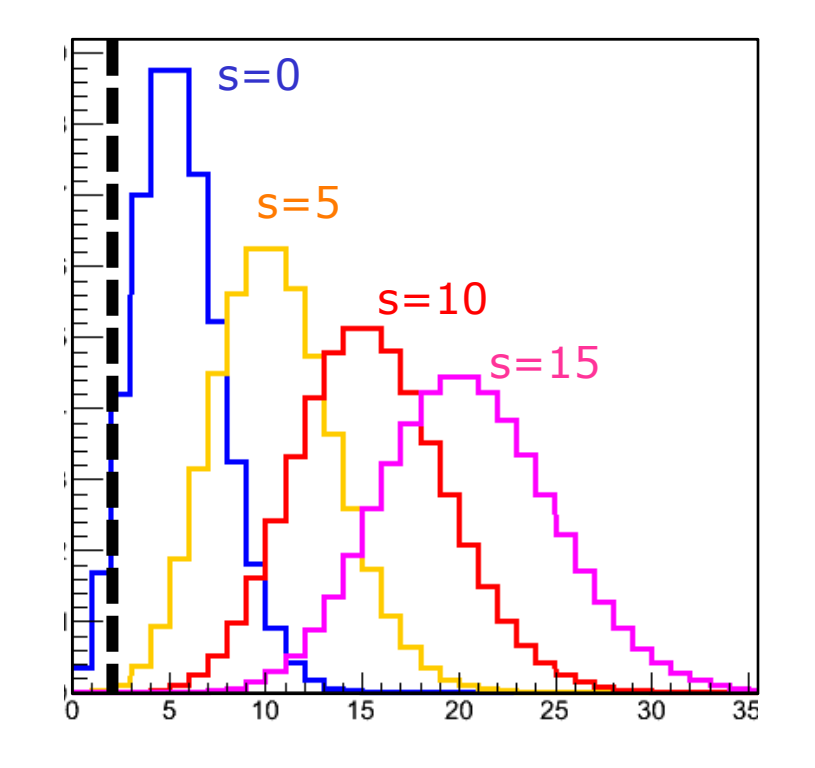

# Interpreting N=1 (continued)

- Not problematic in strict frequentist interpretation  $-$  we expect this result in 5% of the experiments, but complicates interpretation of result in terms of signal
- Problem is that we know that *s* must be ≥0
	- In a Bayesian approach we construct  $P(t|d)=P(d|t)P(t)$ and we can include this prior knowledge on s in p(t), e.g.  $p$ (theory)=0 for  $s < 0$
	- In Frequentist approach we don't want to use (or formulate) p(theory), so how incorporate this in our result?
- Current LHC solution is called 'CLs'
	- Instead of p(s+b) base test on

$$
CL_{S} = \frac{p_{s+b}}{1-p_{b}} = 5\% (e.g.)
$$

- If observation is also unlikely under bkg-only hypothesis, net effect is increased limit on s (in areas of low sensitivity)
- For  $N_{obs}=1$  exclude s>3.4 at 95%  $(inste\ddot{o}d of s > 0)$

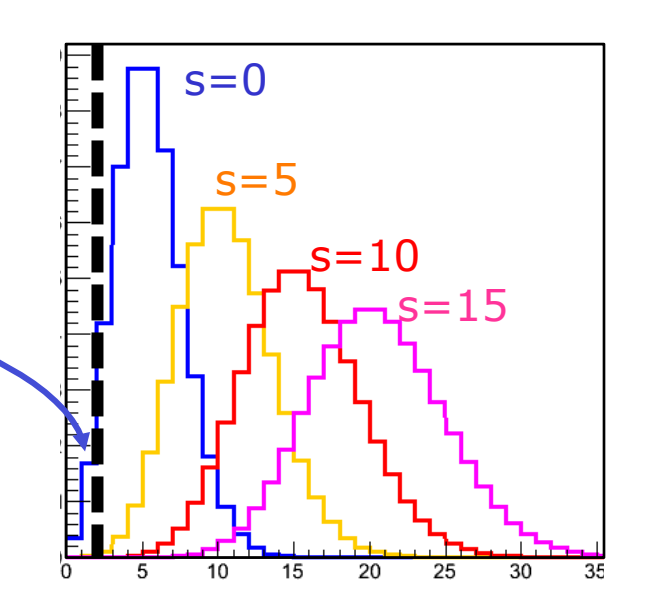

### Modified frequentist approach

- The  $CL<sub>s</sub>$  method is sometimes also referred to as the 'modified' frequentist approach
- Note that  $CL<sub>s</sub>$  is a HEP invention (at the time of the LEP experiments), it is not used in the professional statistics literature
- Within HEP it is generally accepted, and is the current recommendation for ATLAS/CMS (Higgs) results, but alternative prescriptions exist with similar effect, e.g.
	- Power constrained limits
	- Feldman-Cousins

# The Neyman construction

Wouter Verkerke, NIKHEF, 29

# Introduction

- Poisson counting experiment illustrates procedures to compute frequentist statements
	- P-value: probability that background hypothesis produces observed result, or or more extreme ('discovery')
	- Upper limit: signal strength that has that has a preset probability (usually 5%) produce observed result, or less extreme  $\rightarrow$  s < XX at 95% C.L.
- Upper limit is a special case of a frequentist confidence interval
	- Interval is [0,XX] for the above case
- Next: the 'Neyman construction' a prescription to construct confidence intervals for any measurement

# Confidence Intervals

- "Confidence intervals", and this phrase to describe them, were invented by Jerzy Neyman in 1934-37.
	- While statisticians mean Neyman's intervals (or an approximation) when they say "confidence interval", in HEP the language tends to be a little loose.
	- Recommend using "confidence interval" only to describe intervals corresponding to Neyman's construction (or good approximations thereof), described below.
- The slides contain the crucial information, but you will want to cycle through them a few times to "take home" how the construction works, since it is really ingenious – perhaps a bit *too* ingenious given how often confidence intervals are misinterpreted.
- In particular, you will understand that the confidence level does *not* tell you "how confident you are that the unknown true value is in the interval" –only a *subjective* Bayesian credible interval has that property!

- Simplest experiment: one measurement  $(x)$ , one theory parameter (θ)
- For each value of parameter  $\theta$ , determine distribution in in observable x

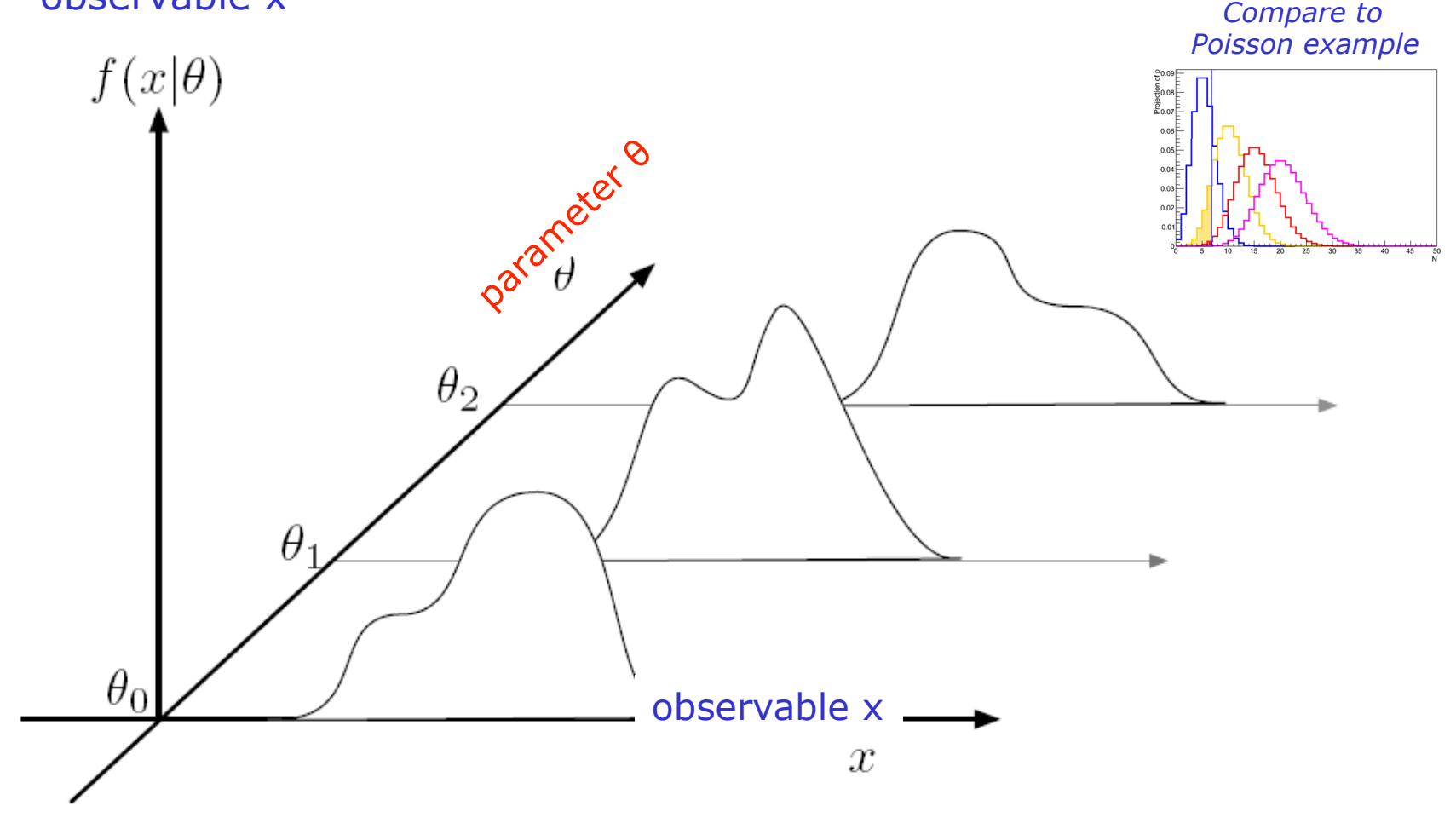

- Focus on a slice in θ
	- For a 1-α% confidence Interval, define *acceptance interval*that contains  $100\% - \alpha\%$  of the probability

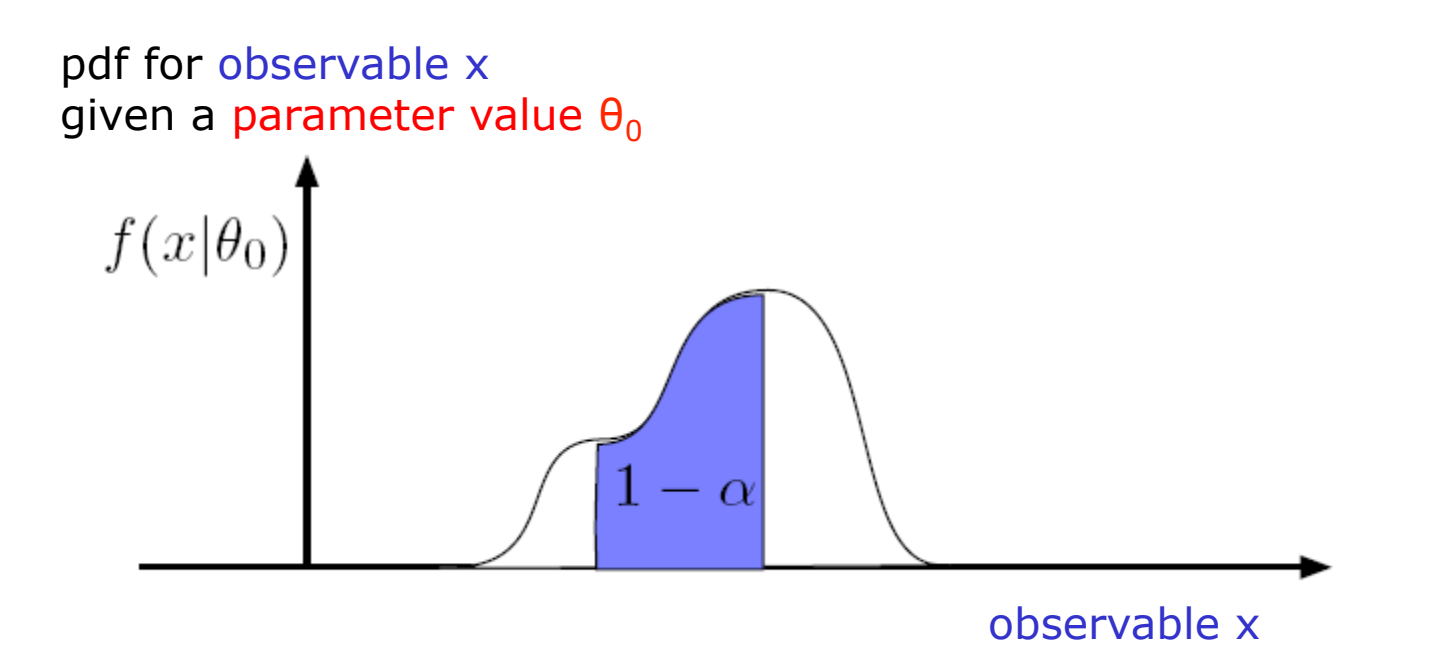

- Definition of acceptance interval is not unique
	- Algorithm to define acceptance interval is called '**ordering rule**'

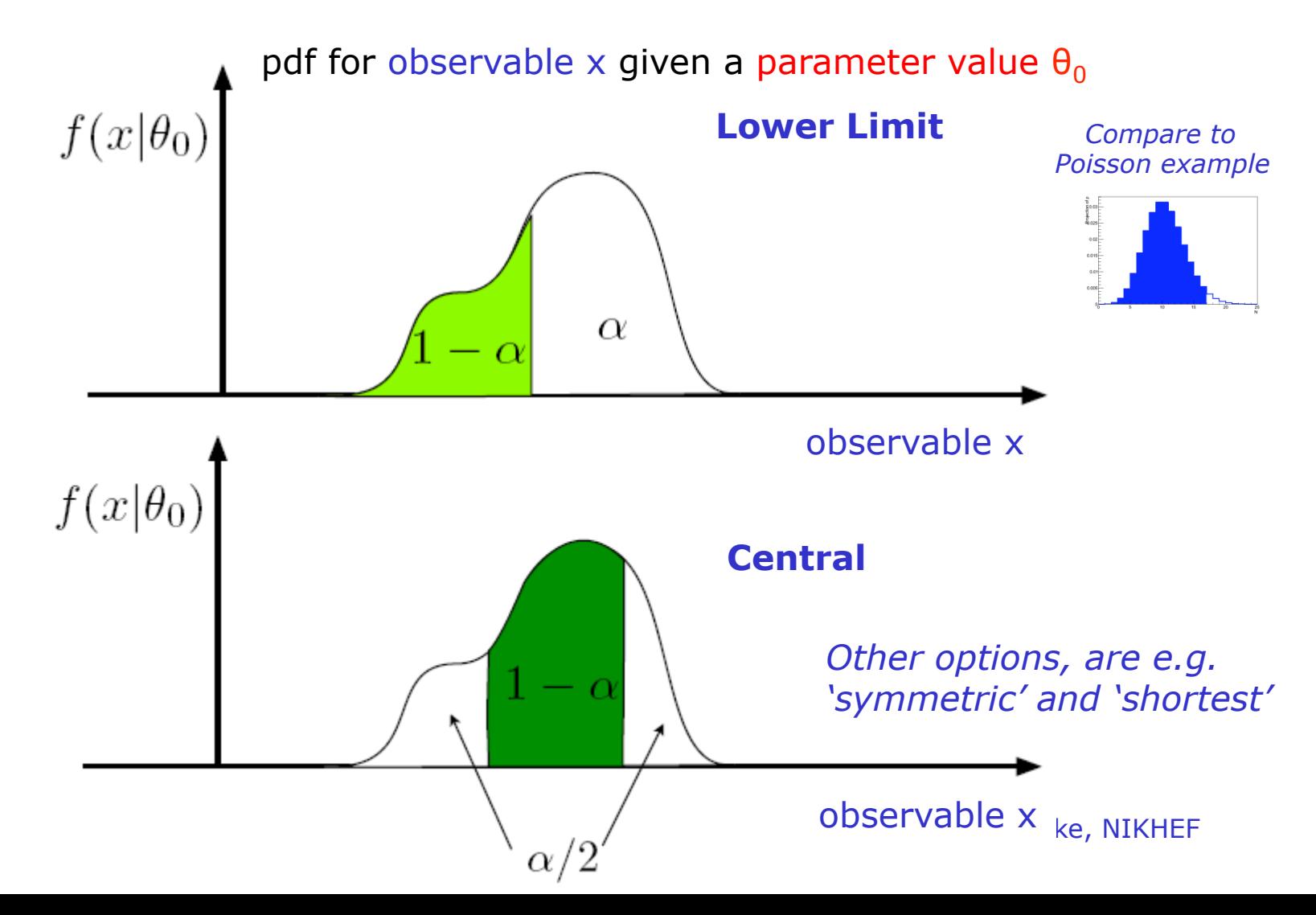

• Now make an acceptance interval in observable x for each value of parameter θ

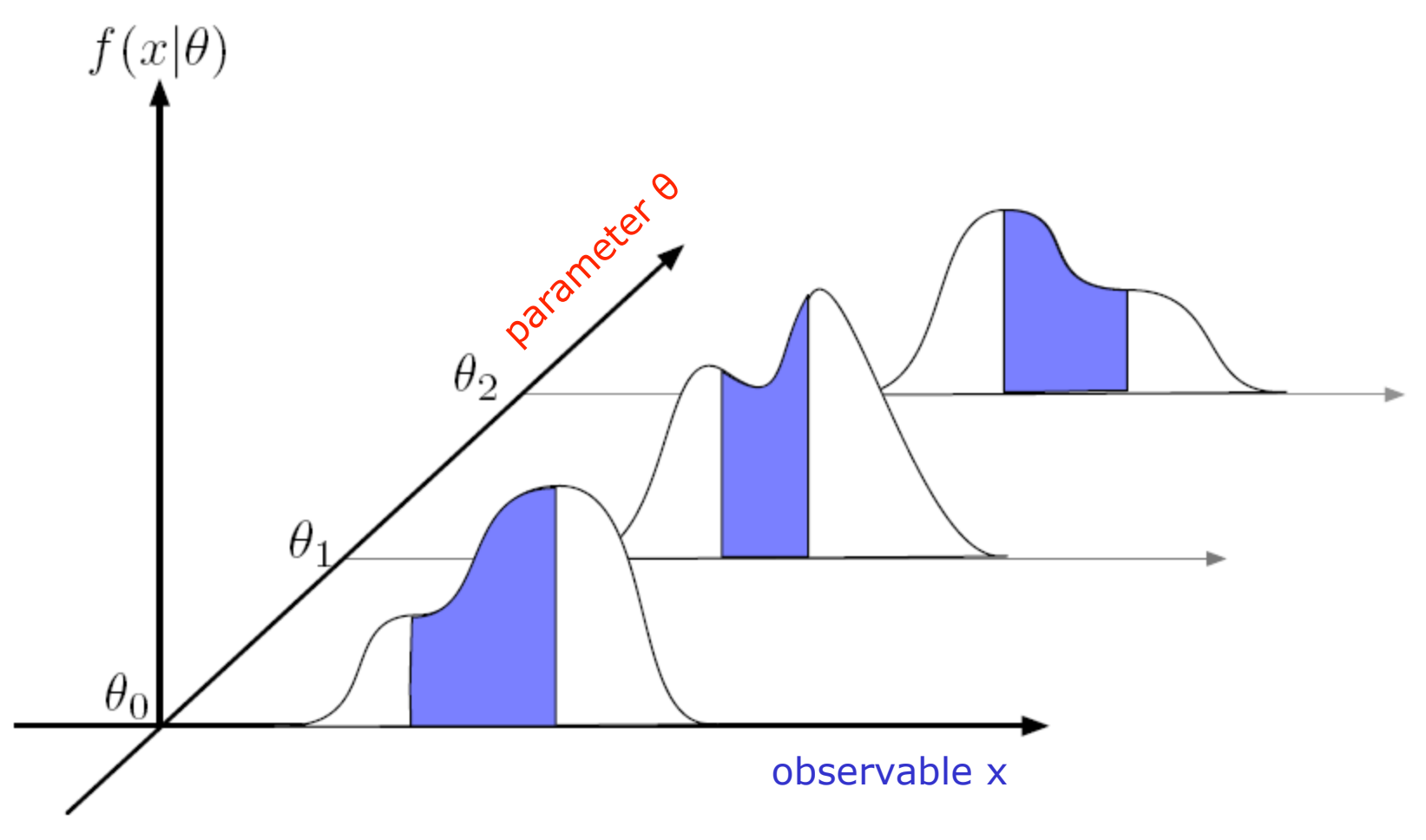

• This makes the confidence belt

 $f(x|\theta)$ 

– The region of data in the confidence belt can be considered as consistent with parameter θ

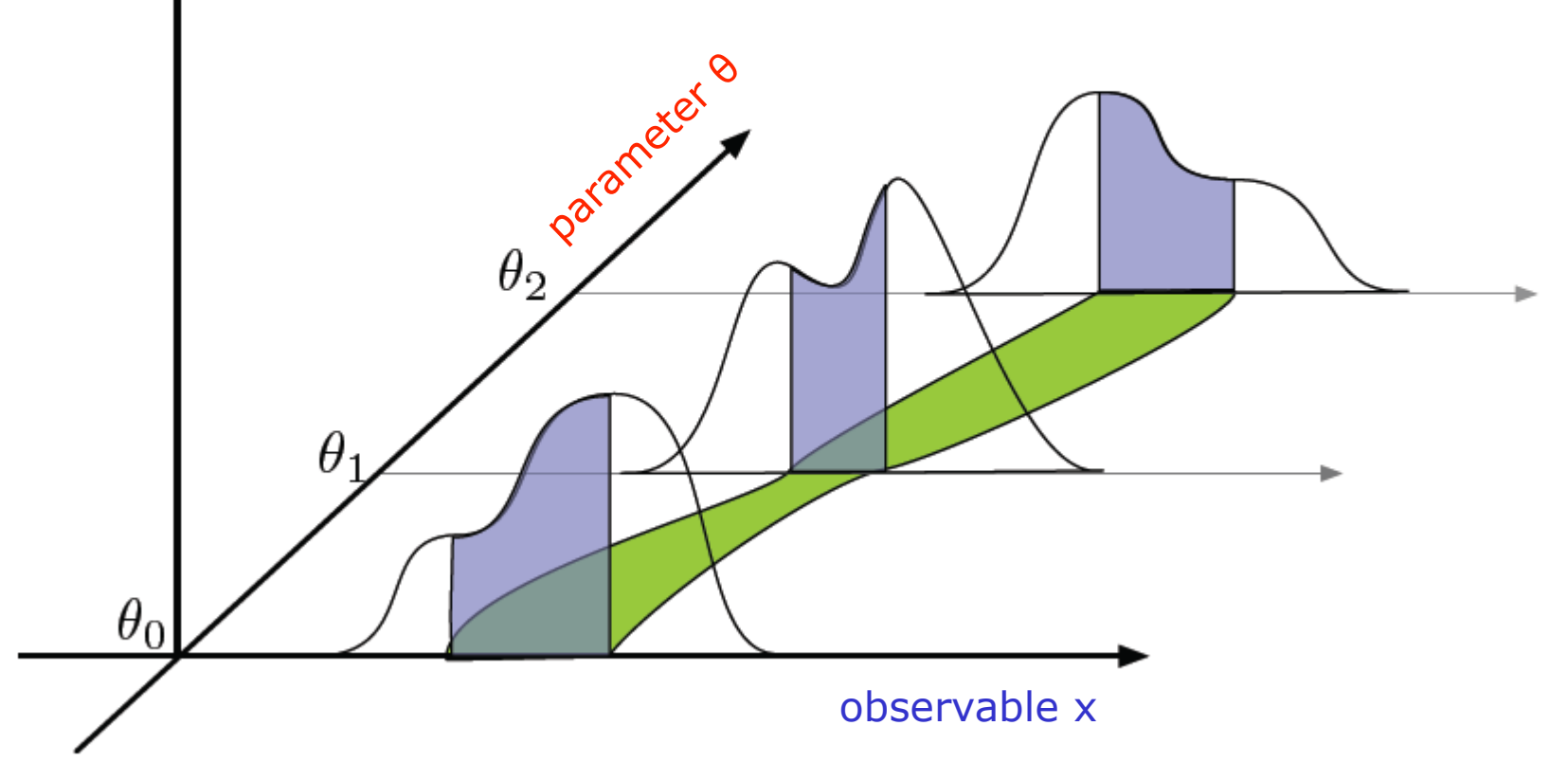
### How to construct a Neyman Confidence Interval

- This makes the confidence belt
	- The region of data in the confidence belt can be considered as consistent with parameter θ

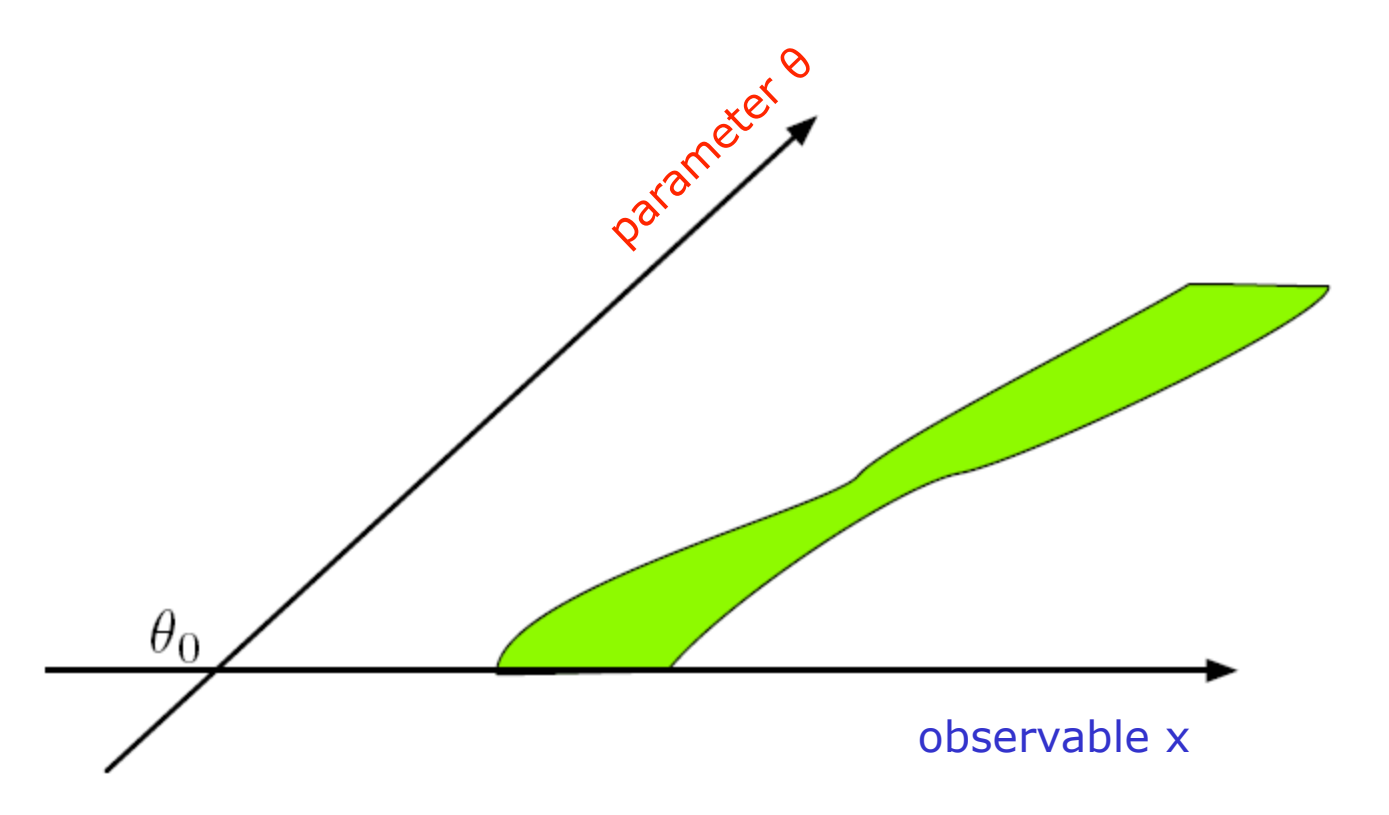

Wouter Verkerke, NIKHEF

#### How to construct a Neyman Confidence Interval

- The confidence belt can constructed in advance of any measurement, it is a property of the model, not the data
- Given a measurement  $x_0$ , a confidence interval  $[\theta_+, \theta_+]$  can be constructed as follows
- The interval  $[\theta_1,\theta_+]$  has a 68% probability to cover the true value

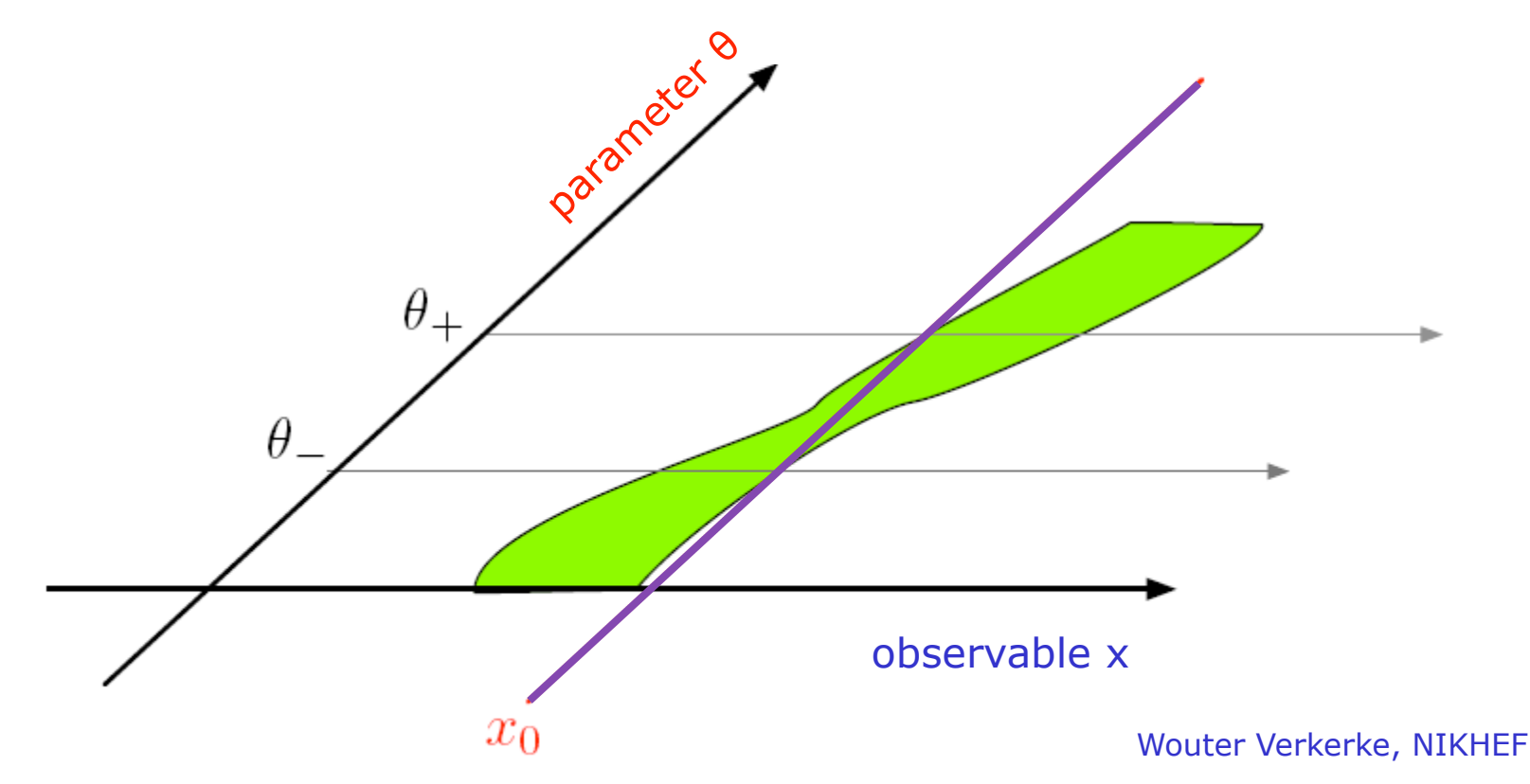

# Confidence interval – summary

- *Note that this result does NOT amount to a probability density distribution in the true value of* <sup>θ</sup>
- Let the unknown true value of *θ* be *θt*.

In repeated expt's, the confidence intervals obtained will have different endpoints  $[\theta_1, \theta_2]$ , since the endpoints are functions of the randomly sampled *x.*

A little thought will convince you that a fraction C.L. =  $1 - \alpha$  of intervals obtained by Neyman's construction will contain ("cover") the fixed but unknown  $\mu_t$ . i.e.,

 $P(\theta_t \in [\theta_1, \theta_2]) = C.L. = 1 - \alpha.$ 

parameter parameter 6  $\Theta_{+3}$  $\overline{2}$  $\theta$ -1  $\mathbf{0}$  $3x_0$ 

observable x

- The random variables in this equation are  $\theta_1$  and  $\theta_2$ , and not  $\theta_t$ ,
- Coverage is a property of the set, not of an individual interval!
- It *is* true that the confidence interval consists of those values of *θ* for which the observed *x* is among the most probable to be observed.
	- In precisely the sense defined by the ordering principle used in the Neyman construction

θ

Wouter Verkerke, NIKHEF

#### Coverage

- Coverage = Calibration of confidence interval
	- Interval has coverage if probability of true value in interval is  $\alpha$ % for all values of mu
	- It is a property of the procedure, not an individual interval
- Over-coverage : probability to be in interval > C.L
	- Resulting confidence interval is conservative
- Under-coverage : probability to be in interval < C.L
	- Resulting confidence interval is optimistic
	- Under-coverage is undesirable  $\rightarrow$  You may claim discovery too early
- Exact coverage is difficult to achieve
	- For Poisson process impossible due to discrete nature of event count
	- "Calibration graph" for preceding example below

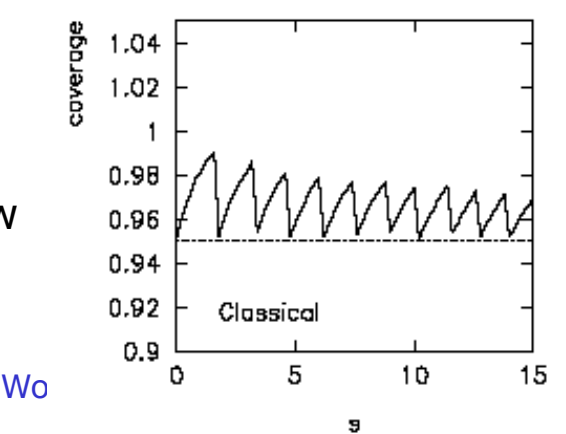

### Exact Coverage = Fixing the 'type I error rate'

- Definition of terms
	- Rate of type-I error =  $\alpha$
	- Rate of type-II error =  $β$
	- Power of test is  $1-\beta$

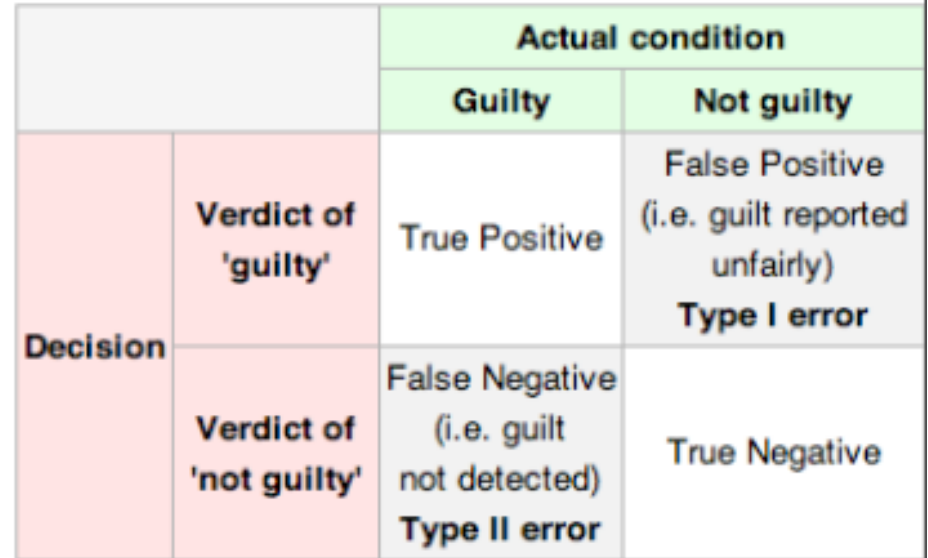

- Treat hypotheses asymmetrically
	- Fix rate of type-I error to preset goal

#### Confidence intervals for Poisson counting processes

- For simple cases,  $P(x|\mu)$  is known analytically and the confidence belt can be constructed analytically
	- Poisson counting process with a fixed background estimate,
	- Example: for  $P(x|s+b)$  with b=3.0 known exactly

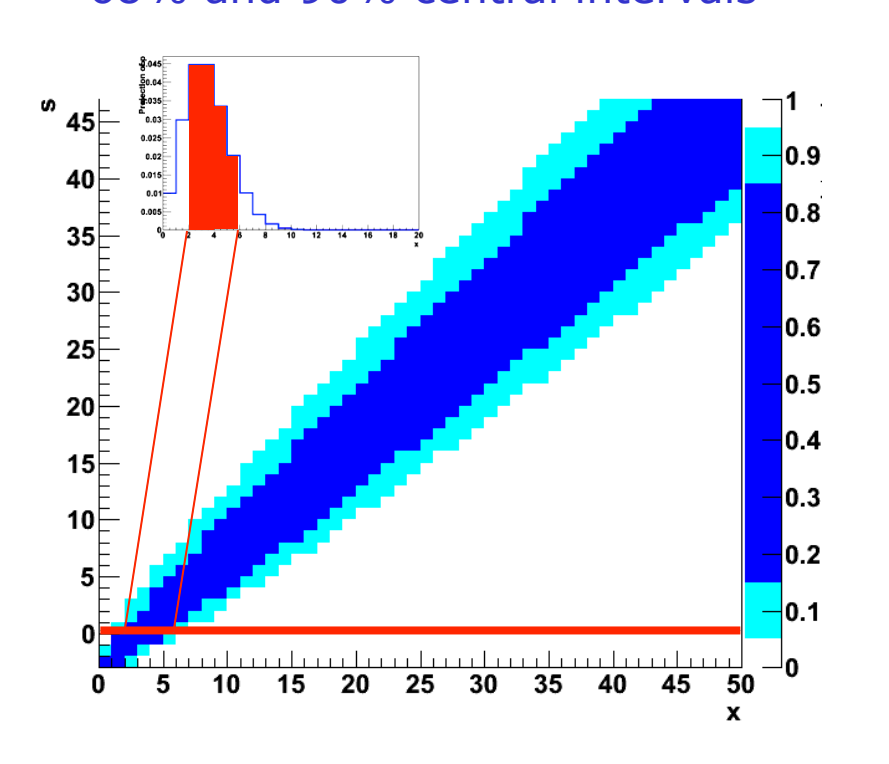

Confidence belt from 68% and 90% central intervals

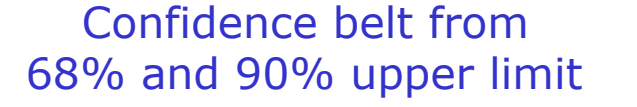

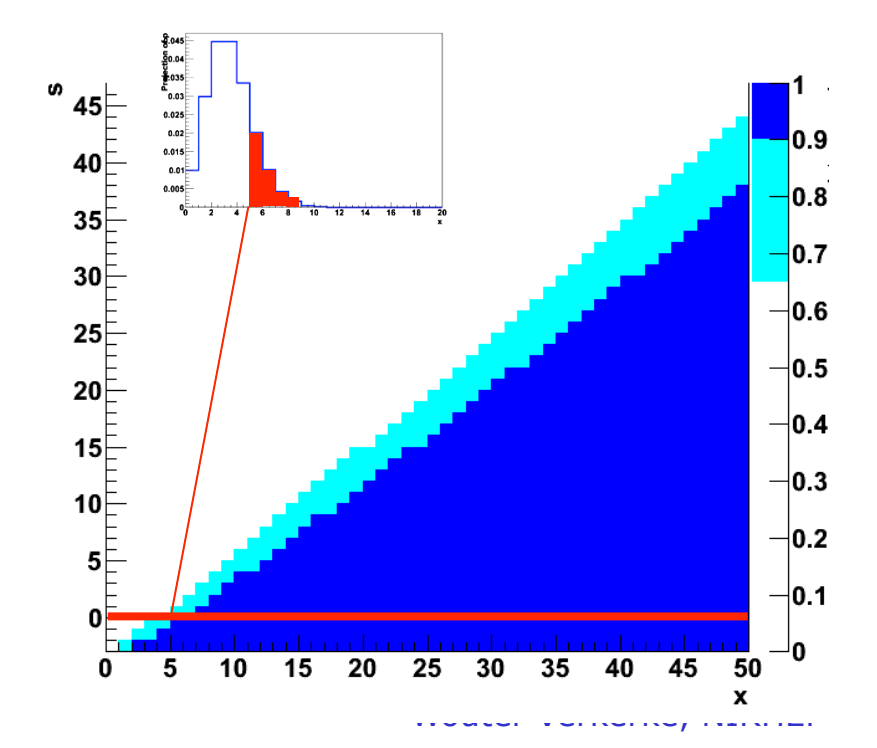

# Likelihood (ratios) and test statistics

Wouter Verkerke, NIKHEF, 43

#### Confidence intervals for non-counting experiments

• Typical LHC result is not a simple number counting experiment, but looks like this:

![](_page_43_Figure_2.jpeg)

- Result is a distribution, not a single number
- (Models for signal and background have intrinsic uncertainties  $\rightarrow$  for tomorrow)
- Any type of result can be converted into a single number by constructing a 'test statistic'
	- **A test statistic compresses all signal-to-background discrimination power in a single number**

#### The Neyman-Pearson lemma

- In 1932-1938 Neyman and Pearson developed in which one must consider competing hypotheses
	- Null hypothesis  $(H_0)$  = Background only
	- Alternate hypotheses  $(H_1) = e.g.$  Signal + Background
- The region W that minimizes the rate of the type-II error (not reporting true discovery) is a contour of the Likelihood Ratio

$$
\frac{P(x|H_1)}{P(x|H_0)} > k_{\alpha}
$$

- Any other region of the same size will have less power
- $\bullet$   $\rightarrow$  Use likelihood ratio as test statistic

 $X_{1}$ 

### Formulating the likelihood for a distribution

- We observe *n* instances of  $x(x_1...x_n)$
- The likelihood for the entire experiment assuming background hypothesis  $(H_0)$  is

$$
L_{b} = \frac{b^{n}}{n!} e^{-b} \prod_{i=1}^{n} f(x_{i} | b)
$$

and for the signal-plus-background hypothesis  $(H_1)$  it is

$$
L_{s+b} = \frac{(s+b)^n}{n!} e^{-(s+b)} \prod_{i=1}^n \left( \frac{s}{s+b} f(x_i \mid s) + \frac{b}{s+b} f(x_i \mid b) \right)
$$

![](_page_45_Figure_6.jpeg)

# Formulating the likelihood ratio

• With the likelihood  $L_{s+b}$  and  $L_b$  the ratio becomes

$$
Q = -2\log \frac{L_{s+b}}{L_b} = -s + \sum_{i=1}^{n} \log \left( 1 + \frac{s}{b} \frac{f(x_i \mid s)}{f(x_i \mid b)} \right)
$$

- To compute the p-values for the and s+b hypotheses given an observed value of Q we need the distributions  $f(Q|b)$  and  $f(Q|s+b)$ 
	- Note that the '-s' terms is a constant and can be dropped
	- The rest is a sum of contributions for each event, and each term in the sum has the same distribution
	- Can exploit this to relate the distribution of Q to that of a single event using Fourier Transforms (this was done e.g. at LEP)

#### Using a likelihood ratio as test statistic

• For discovery and exclusion it is common to reformulate hypothesis in terms of signal strength

```
\mu = signal strength / nominal signal strength (e.g. SM)
```
so that  $\mu$ =0 represents the background hypothesis and  $\mu$ =1 represent the nominal signal hypothesis (e.g. the SM cross-section)

• In this formulation, likelihood ratio of previous page becomes

$$
q = -2\ln\frac{L(data \mid \mu = 1)}{L(data \mid \mu = 0)}
$$

– This is the 'Tevatron test statistic' (without nuisance parameters)

#### Using a likelihood ratio as test statistic

• At the LHC experiments a different test statistic is commonly used:

$$
t_{\mu} = -2\ln \lambda(\mu), \quad \lambda(\mu) = \frac{L(data \mid \mu = \mu)}{L(data \mid \hat{\mu})^{\epsilon}}
$$
  
\n• Where  $\mu$  can be chosen, e.g.  
\n
$$
t_{1} = -2\ln \lambda(1), \quad \lambda(1) = \frac{L(data \mid \mu = 1)}{L(data \mid \hat{\mu})}
$$
\n
$$
t_{0} = -2\ln \lambda(0), \quad \lambda(0) = \frac{L(data \mid \mu = 0)}{L(data \mid \hat{\mu})}
$$

Use a likelihood ratio as test statistic

Illustration of s vs s+b discrimantion power:  $t_1$ :

'likelihood assuming nominal signal strength'

$$
t_1 = -2\ln\frac{L(data \mid \mu = 1)}{L(data \mid \hat{\mu})^2}
$$
  $\hat{\mu}$  is best fit value of  $\mu$ 

'likelihood of best fit'

*On signal-like data q<sub>1</sub> is small On background-like data q<sub>1</sub> is large* 

![](_page_49_Figure_7.jpeg)

![](_page_49_Figure_8.jpeg)

Use a likelihood ratio as test statistic

• Illustration of s vs s+b discrimantion power:  $t_0$ :

'likelihood assuming zero signal strength'

$$
t_0 = -2 \ln \frac{L(data \mid \mu = 0)}{L(data \mid \hat{\mu})^2}
$$

'likelihood of best fit'

![](_page_50_Figure_6.jpeg)

![](_page_50_Figure_7.jpeg)

![](_page_50_Figure_8.jpeg)

# Setting limits with  $t_1$

- Observed value of  $t_1$  is now the 'measurement'
- Distribution of  $t_1 = f(t_1|\mu=1)$  *not* calculable
	- $\rightarrow$  But can obtain distribution from toy MC approach → Asymptotic form exists for N $\rightarrow \infty$

![](_page_51_Figure_4.jpeg)

# Confidence belts for non-trivial data

![](_page_52_Figure_1.jpeg)

#### Confidence belts with  $t<sub>u</sub>$  as test statistic

- Use asymptotic distribution of  $t_{\text{u}}$ 
	- Wilks theorem  $\rightarrow$ Asymptotic form of f(t<sub>u</sub>|µ) is chi-squared distribution f(t<sub>u</sub>|µ)= $\chi^2(2 \cdot t_u, n)$ , with  $n$  the number of parameters of interest ( $n=1$  in example shown)
	- Note that  $f(t<sub>u</sub>|\mu)$  is independent of  $\mu$ !  $\rightarrow$ For data generated under the hypothesis  $\mu$  the the distribution of  $t_{\mu}$  is asymptotically always χ2(2⋅*tµ*,*n*)
- Example of convergence to asymptotic behavior  $f(t<sub>u</sub>|\mu)$  distribution for measurement Consisting of 100 event with Gaussian

![](_page_53_Figure_5.jpeg)

Value of  $t<sub>u</sub>$  representing fixed quantile of  $f(t_1|\mu)$ is the same for all  $\mu$ 

![](_page_53_Figure_7.jpeg)

# Confidence belts with  $t<sub>u</sub>$  as test statistic

• What will the confidence belt look like when What will the confidence<br>replacing  $x \to t_{\mu}(\vec{x},\mu)$ 

![](_page_54_Figure_2.jpeg)

#### Connection with likelihood ratio intervals

- If you assume the asymptotic distribution for  $t_{\text{u}}$ ,
	- Then the confidence belt is exactly a box
	- And the constructed confidence interval can be simplified to finding the range in  $\mu$  where  $t_{\mu} = 1/2 \cdot Z^2$  $\rightarrow$  This is exactly the MINOS error

![](_page_55_Figure_4.jpeg)

### LHC test statistics for discovery and limit setting

Wouter Verkerke, NIKHEF, 57

# Note on test statistic  $t_{\text{u}}$

- Note that high values of  $t_{\mu}$  (i.e. strong incompatibility of data with hypothesized signal strength µ) can arise in two ways
	- An estimated signal strength  $\mu$ -hat *greater* than the assumed signal strength µ
	- An estimated signal strength µ-hat *smaller* than the assumed signal strength µ

![](_page_57_Figure_4.jpeg)

May result in a two-sided interval (i.e. rejected values of  $\mu$  are both below and above those accepted)

Test statistics  $q_0$  for discovery of a positive signal

- Important special case: test  $\mu$ =0 for a class of models where we assume  $\mu$  ≥0
	- Rejecting µ=0 effectively leads to discovery of new signal
- Define a new test statistic  $q_0$ :

$$
q_0 = \begin{cases} -2\ln \lambda(0)\hat{\mu} \ge 0 & p_0 = \int_{q_0^{obs}}^{\infty} f(q_0 \mid 0) dq_0 \\ 0 \hat{\mu} < 0 \end{cases}
$$

- Here only regard *upward* fluctuation of data as evidence against the background-only hypothesis
- Note that even though here physically µ≥0, we allow µ-hat to be negative.
	- In the large sample limit its distributions becomes Gaussian and allows to write a simple expression for the distribution of this test statistic (will cover this tomorrow)

#### Test statistic  $q_{\text{u}}$  for upper limits

• For the purpose of establishing an upper limit we introduce a new test statistic

$$
q_{\mu} = \begin{cases} -2\ln \lambda(\mu)\hat{\mu} \leq \mu \\ 0 \hat{\mu} > \mu \end{cases}
$$

- With this test statistic one does *not* regard data with µ-hat>µ as representing less compatibility with  $\mu$  than the data obtained
- Note that  $q_0 \neq q_1(\mu=0)$ :  $q_0$  is zero if data fluctuate downward ( $\mu$ hat<0),  $q_u$  is zero if data fluctuate upward ( $\mu$ -hat> $\mu$ )
- Calculate p-value as usual

$$
p_{\mu} = \int_{q_{\mu}^{obs}}^{\infty} f(q_{\mu} | \mu) dq_{\mu}
$$

Wouter Verkerke, NIKHEF, 60

#### Asymptotic formulae for  $p_0$  from  $q_0$  for Poisson model

• Well-known Gaussian approximation of significance for counting experiments

For large  $s + b$ ,  $n \rightarrow x \sim$  Gaussian( $\mu$ , $\sigma$ ),  $\mu = s + b$ ,  $\sigma = \sqrt{(s + b)}$ .  $\text{median}[Z_0|s+b] = \frac{s}{\sqrt{b}}$ 

Better approximation using Poisson likelihood in  $q_0$ 

$$
L(s) = \frac{(s+b)^n}{n!}e^{-(s+b)}
$$
  
 
$$
q_0 = -2\ln\frac{L(0)}{L(\hat{s})} = 2\left(n\ln\frac{n}{b} + b - n\right) \quad \text{for } n > b, \text{ 0 otherwise}
$$
  

$$
Z \approx \sqrt{q_0} \text{ with } n = s+b
$$

$$
\mathrm{median}[Z_0|s+b] \approx \sqrt{2\left((s+b)\ln(1+s/b)-s\right)}
$$

Wouter Verkerke, NIKHEF, 61

Testing the approximate Poisson significance

- Model: Poisson(n|µs+b).
- Test hypothesis  $\mu=0$  for data generated with  $\mu=1$ for  $s=2,5,10$  and  $b=0.01$  ... 100
	- Exact solutions 'jumps' due to discreteness of Poisson

![](_page_61_Figure_4.jpeg)

#### Summary on LHC test statistics

- Test statistic  $t_{\text{u}}$  $(data | \hat{\mu})$  $2 \ln \lambda(\mu), \lambda(\mu) = \frac{L(data \mid \mu = \mu)}{L(data \mid \mu = \mu)}$  $\mu$  $\mu_{\mu} = -2 \ln \lambda(\mu)$ , $\lambda(\mu) = \frac{L (a \alpha t a \mid \mu = \mu)}{L (d \alpha t a \mid \hat{\mu})}$  $t_u = -2\ln\lambda(\mu), \lambda(\mu) = \frac{L(data \mid \mu =$ 
	- Can result in both 1-sided and 2-sided intervals as high values of  $t<sub>u</sub>$  (data incompatible with hypothesis  $\mu$ ) can arise if  $\mu$ > $\mu$ -hat or if µ<µ-hat
	- Asymptotically relates to MINOS intervals

• Test statistic 
$$
q_0
$$
  $q_0 = \begin{cases} -2 \ln \lambda(0) \hat{\mu} \ge 0 \\ 0 \hat{\mu} < 0 \end{cases}$ 

- Formulated for discovery does not count low statistical fluctuations against the background hypothesis
- Test statistic  $q_{\mu}$  $\lfloor$ {<br>ነ  $\int$ >  $=\int_{0}^{1}$   $\frac{2 \ln \lambda(\mu) \hat{\mu}}{2 \sin \lambda}$  $\mu > \mu$  $\lambda(\mu)\hat{\mu} \leq \mu$  $\begin{bmatrix} \mu & \\ & \end{bmatrix}$  0  $\hat{\mu}$  $q_{\mu} = \begin{cases} -2\ln \lambda(\mu)\hat{\mu} & \text{if } \Omega \end{cases}$ 
	- Formulated for limit setting does not count high statistical fluctuation again the signal hypothesis

### Bayesian intervals in 3 slides

Wouter Verkerke, NIKHEF, 64

Bayes' Theorem Generalized to Probability Densities

• Original Bayes Thm:

#### $P(B|A) \propto P(A|B) P(B)$ .

• Let probability density function **p(x|µ)** be the conditional pdf for data x, given parameter µ. Then Bayes' Thm becomes

#### $p(\mu|x) \propto p(x|\mu) p(\mu)$ .

• Substituting in a set of **observed data**,  $x_0$ , and recognizing the likelihood, written as  $L(x_0|\mu)$ ,  $L(\mu)$ , then

#### $p(\mu|x_0) \propto L(x_0|\mu) p(\mu)$ ,

where:

- $p(\mu|x_0) =$  posterior pdf for  $\mu$ , given the results of this experiment
- $L(x_0|\mu)$  = Likelihood function of  $\mu$  from the experiment
- $p(\mu)$  = prior pdf for  $\mu$ , before incorporating the results of this experiment
- Note that there is one (and only one) probability density in  $\mu$ on each side of the equation, again consistent with the likelihood *not* being a density.

# Bayes' Theorem Generalized to pdfs

• Graphical illustration of  $p(\mu|x_0) \propto L(x_0|\mu) p(\mu)$ 

![](_page_65_Figure_2.jpeg)

• Upon obtaining  $p(\mu|x_0)$ , the *credibility* of  $\mu$  being in any interval can be calculated by integration.

# Using priors to exclude unphysical regions

- Priors provide a simple way to exclude unphysical regions from consideration
- Simplified example situations for a measurement of  $m_{\nu}^2$ 
	- 1. Central value comes out negative (= unphysical).
	- 2. Upper limit (68%) may come out negative, e.g.  $m^2 < -5.3$ , not so clear what to make of that

![](_page_66_Figure_5.jpeg)

- Introducing prior that excludes unphysical region ensure limit in physical range of observable  $(m^2<6.4)$
- NB: Previous considerations on appropriateness of flat prior for domain m<sup>2</sup>>0 still apply Wouter Verkerke, NIKHEF

# Comparing Bayesian and Frequentist results

- Frequentist statements use only P(data|theory) (i.e. the likelihood)
	- Formulate output as p-value for an hypothesis (the probability to measure observed result or more extreme is α% under the background hypothesis
	- Formulate output as confidence interval: range of signal values for which p-value is below the stated threshold
- Bayesian statements calculate P(theory|data)
	- Choice of prior will matter
	- Formulate output as Bayesian credible interval integrate α% of posterior
	- No equivalent of p-values
- Numeric results will usually differ a bit since statistical question posed is different
	- Agreement generally worse at high confidence levels / low p-values
	- Agreement generally better with increasing statistics

#### 68% intervals by various methods for Poisson process with n=3 observed

![](_page_68_Picture_8.jpeg)

Wouter Verkerke, NIKHEF, 70

# Hands-on exercises – Part 1

- Any input files in http://www.nikhef.nl/~verkerke/brussel
- The goals of this set of hands-on exercises is to work with a very simple number-counting experiment and and calculate p-values and limits 'by hand' to appreciate the concepts
- The model we will be working with is

Poisson(N;µ=s+b)

with b=3 precisely (no uncertainty on the prediction) and s as a free parameter

- Given the very simple nature of these exercises you can do these in plain ROOT.
	- Some visualization of models provided for you in RooFit
	- In plain root you can use function TMath::Poisson() which is always normalized on the range [0,inf]

# Hands-on exercises - Part 1

- **A)** Visualizing the model (done for you in RooFit  $\rightarrow$  mod1/ex1A.C)
	- The provided macro plots
		- $P(n; \mu = s + b)$  versus N for  $s = 0$  (background only)  $s = 5$ ,  $s = 10$
		- $P(N=7;\mu)$  versus s (this is the likelihood  $L(s)$  for  $N=7$ ).
		- $\bullet$   $log(L(s))$
	- Plot Poisson distributions for other values of s
	- Plot the likelihood for other values of N
- **B)** The p-value of the background hypothesis
	- Given an observation of N=7, calculate the probability to see 7 or more events for the background-only hypothesis (using Tmath::Poisson)
- **C)** An 95% C.L. upper limit on the signal
	- Write a C++ function calc\_prob(int N, double s) that returns the probability to observe N or less events for a signal count s. [ Here you are writing a function that performs a hypothesis test]
	- Calculate the probability to see 7 or less events for the  $s=5$  and  $s=10$ models.
	- Write a C++ function find\_limit(int N, double CL) that returns the value of s for which calc\_prob( $N, s$ )==CL. For simplicity I suggest you simply scan s in steps of 0.01 to find the right value. [ Here you are performing an 'hypothesis test inversion' to construct a confidence interval [0,x]]
	- Calculate the 95% upper limits for s for  $N=0,1,2,3,4,5,6,7,8,9,10$ 
		- Note that for a statement "s>X excluded at 95% C.L." you construct an interval [0,X] at 5% C.L.
## Hands-on exercises – Part 1

- **D)** A 95% C.L.  $CL<sub>s</sub>$  limit on signal
	- Calculate CL<sub>S</sub> for N=7. Remember that CL<sub>S</sub> =  $p_{s+b}$  / (1- $p_b$ ).
	- For a discover observable N  $p_{s+h}$  integrates  $[0,N]$ and  $1-p<sub>b</sub>$  integrates  $[0,N]$  too (so you can calculate the latter with calc  $prob(N,0)$ )
	- Write a  $C++$  function calc\_cls(int N, double s) that calculates  $CL<sub>s</sub>$ for N observed events and a signal hypothesis of s event. You can use calc\_prob() of the previous exercise as a starting point
	- Write a  $C++$  function calc cls limit(int N) that calculates a upper limit using the  $CL<sub>S</sub>$  procedure for N observed events. You can use calc limit() of the previous exercise as a starting point and simply substitute the call to calc prob() to calc cls().
- **E)** Comparing CL<sub>s</sub> limits and plain frequentist limits
	- Make a plot of the CLS limits on s and plain frequent limit on s for observations of  $N=0,1,2,3,...20$  to visualize the impact of the CLS procedure on the limits at low N

## Hands-on exercises – Part 1

- **F)** Bayesian intervals (done for you in RooFit  $\rightarrow$  mod1/ex1F.C)
	- A Bayesian interval on the same model is calculated by finding an interval that contains 95% of the posterior. The posterior is calculated as  $P(s) = L(s)^* \pi(s)$ , where  $\pi(s)$  is the prior
	- A common choice of prior for upper limits where s ≥0, is a flat prior for  $s \ge 0$  and  $\pi(s)=0$  for  $s < 0$ . For this particular case, the Bayesian upper limit can simply be calculated by find the value s<sub>uL</sub><br>for which for which

$$
\int_{-\infty}^{S_{UL}} P(s) ds = \frac{\int_{0}^{S_{UL}} L(s)}{\int_{0}^{\infty} L(s)} = 0.95
$$

- The provided macro plots the cumulative distribution of the posterior function, normalized over the range [0,inf] so you can trivially find the value of  $s<sub>III</sub>$  for which the above equation holds
- Calculate the Bayesian 95% upper limit for  $N=2,N=7$ and compare this to the classic and  $CL<sub>s</sub>$  limit for  $N=2,7$